## **Twitter, Facebook und Google plus: Vergleich ausgewählter Merkmale**

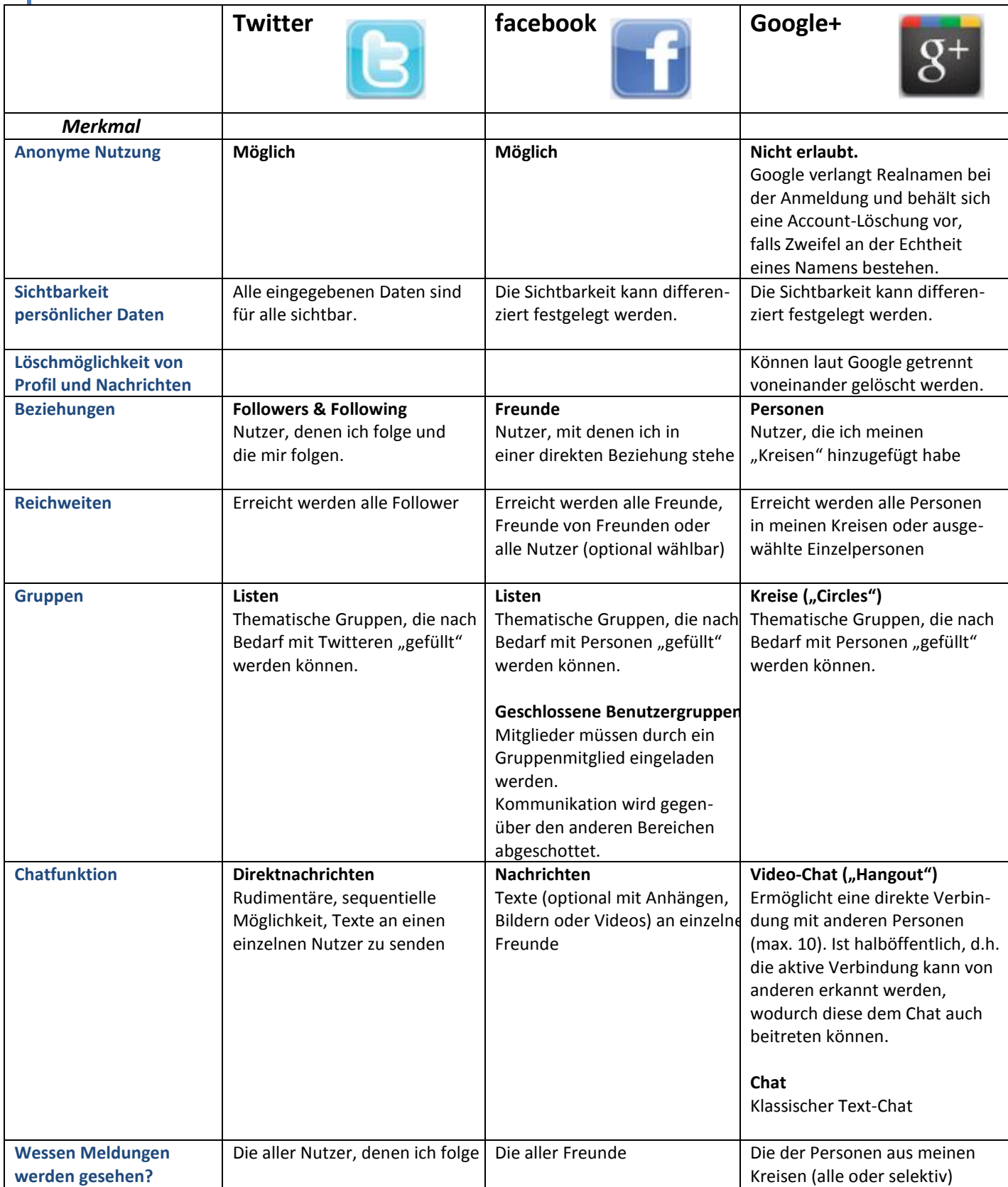

## **Twitter, Facebook und Google plus: Vergleich ausgewählter Merkmale**

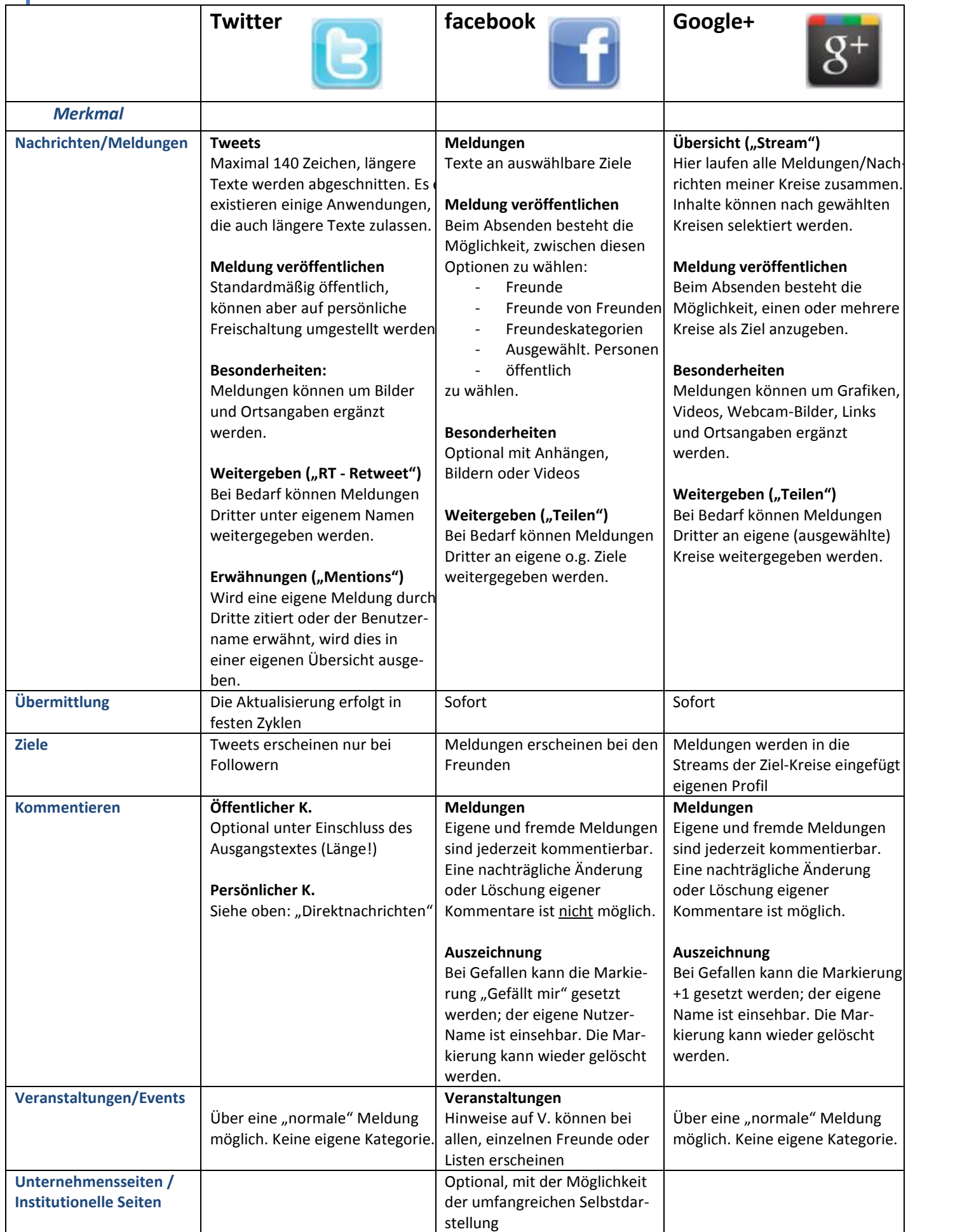

## **Lesenswerte Links zum Thema**

**Infografik: Twitter, Facebook und Google Plus im Vergleich** <http://www.gplusmarketing.de/infografik-twitter-facebook-und-google-plus-im-vergleich-25072011.html>

**Kritik am** *Social-Media***-Hype**

<http://www.slideshare.net/talkabout/social-media-den-hype-auf-den-boden-bringen-volume-7>